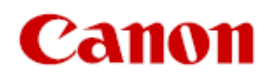

PUB. DIE-0558-000

## **EOS C70**

Digital Cinema Camera

**ACES Workflow** Introduction

## **Color Grading with the ACES Workflow**

You can perform color grading using ACES2065-1, the color encoding system defined by the Academy of Motion Picture Arts and Sciences.

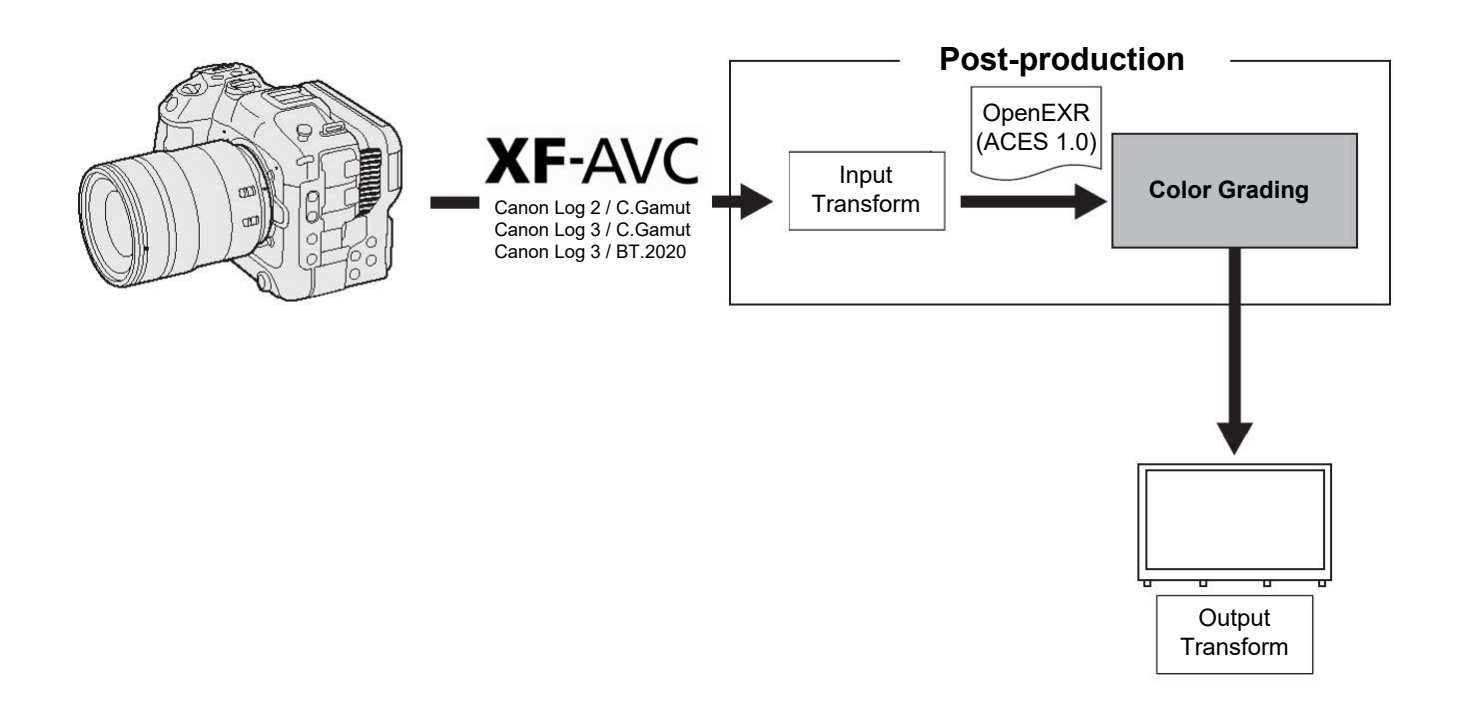

Input Transform: Output Transform: Refers to the table used for converting color information of the input device to ACES2065-1 color space. Refers to the table used for mapping ACES2065-1 color space

> information to the specific color information scheme used by the display device.

## **Available Input Transform Options**

Available input transform options depend on the [Gamma/Color Space] setting in the custom picture file.

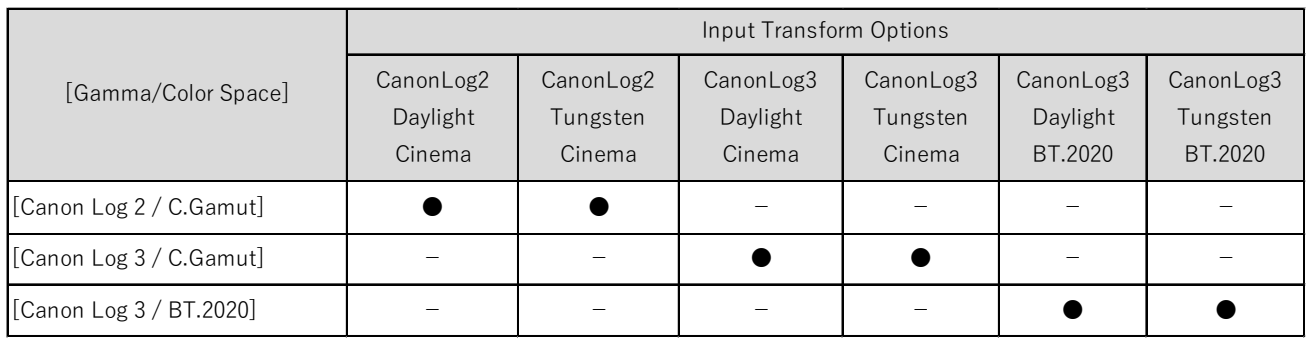

## **Input Transform File Names**

The following list shows the file names corresponding to each input transform option as listed in DaVinci Resolve 17.

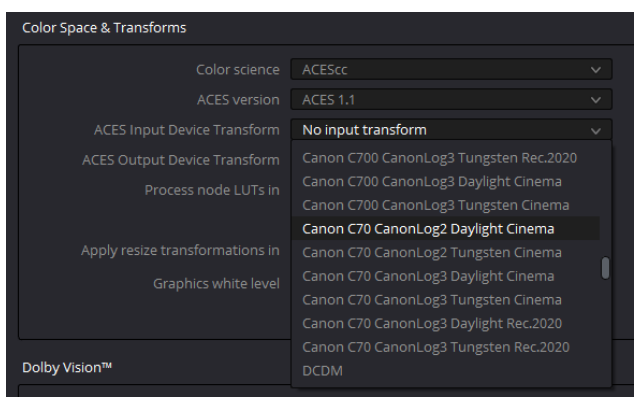

*Input transform options in DaVinci Resolve 17*

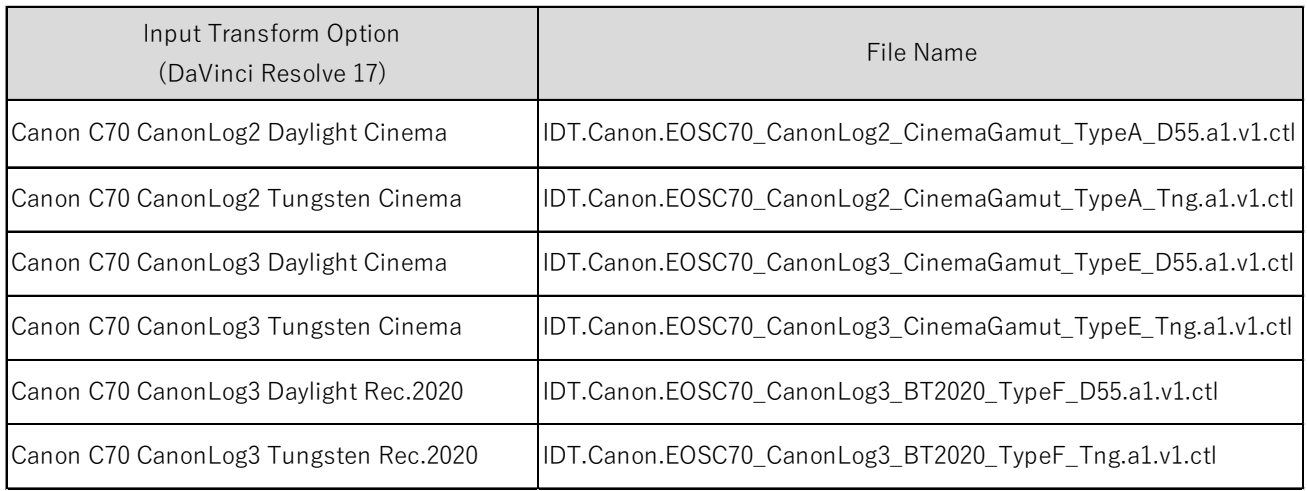